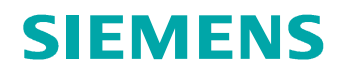

## **Regenerieren erzwingen Einfügemodus**

Einfügemodus / abbrechen Eine Baugruppe soll regeneriert werden

## Problemstellung:

Das Regenerieren einer Baugruppe soll erzwungen werden

Tipps und Tricks:

Einfügemodus (ganz nach oben schieben)

Abbrechen

Ja

Der Weg durch die Menüs:

Einfügemodus (ganz nach oben schieben)

RMT auf Einfügepfeil

## Abbrechen

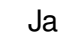

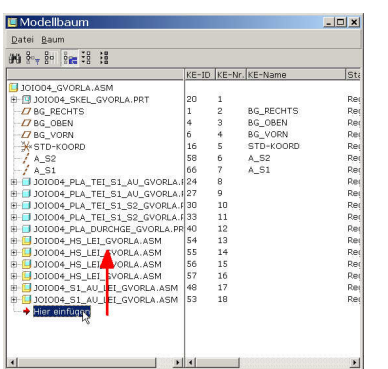

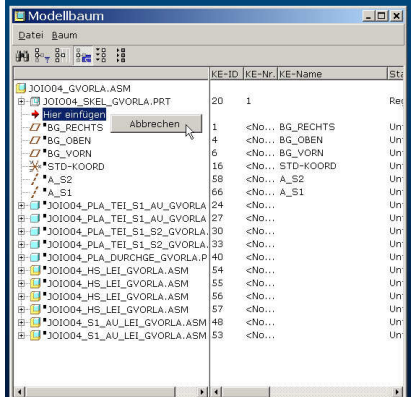

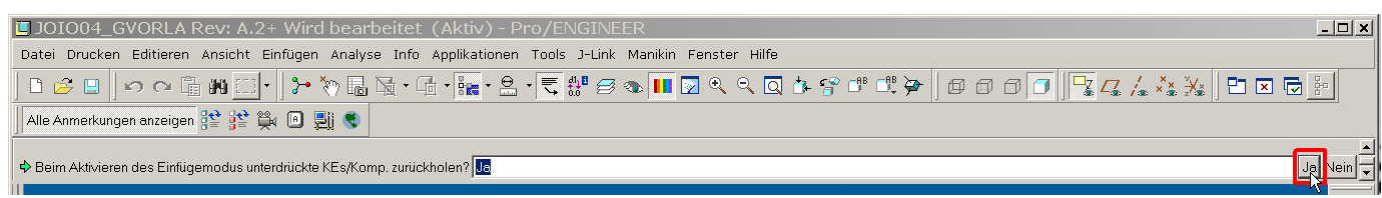

**PTCE** H. Pendl Pro/E Tipps und Tricks Änd. 0: 2007-10-05